## **Panasonic**

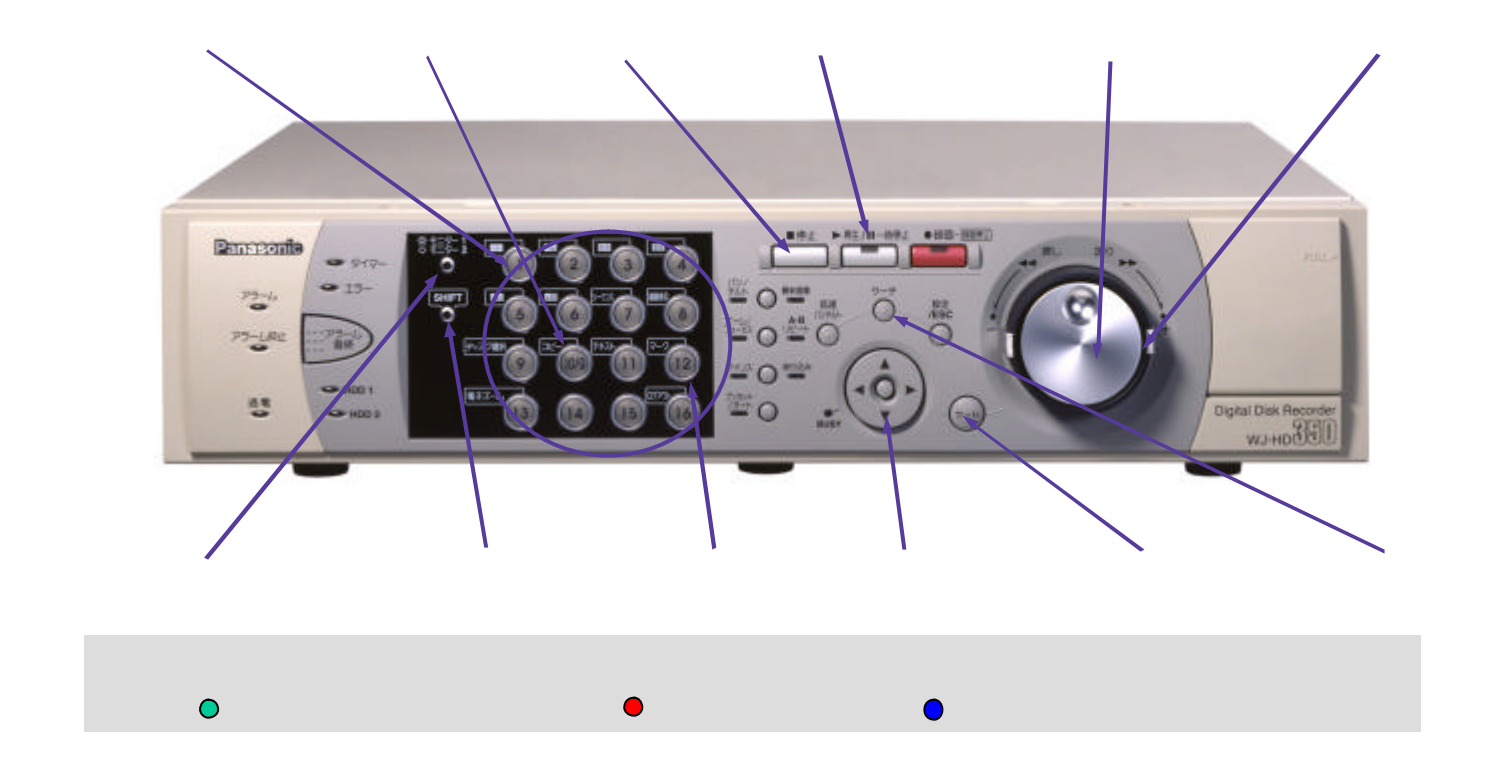

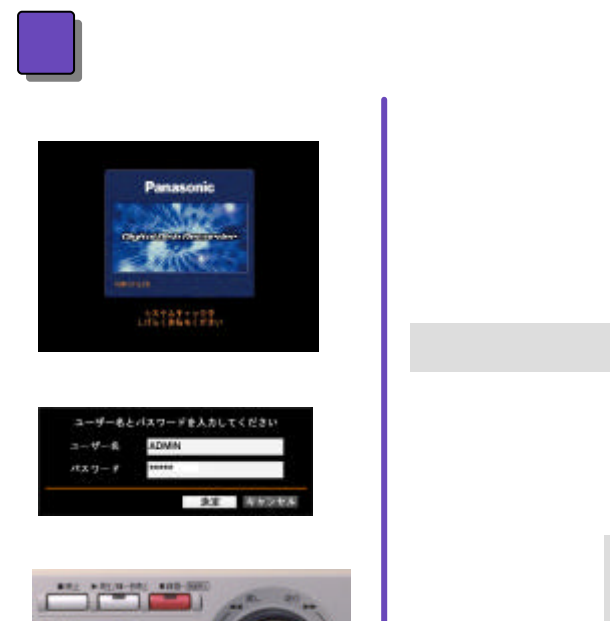

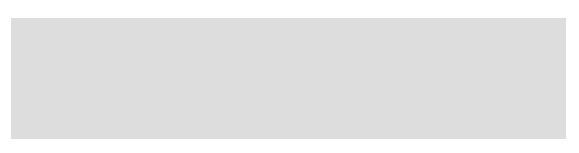

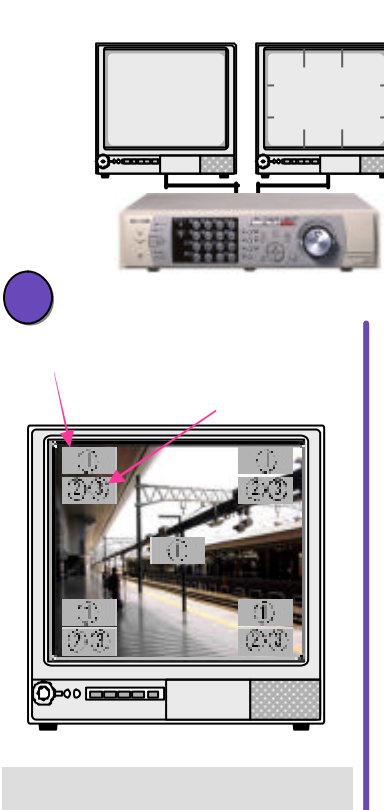

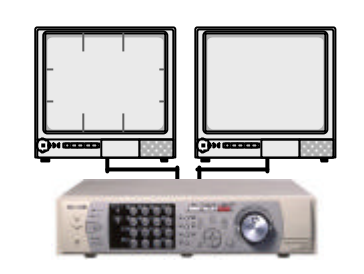

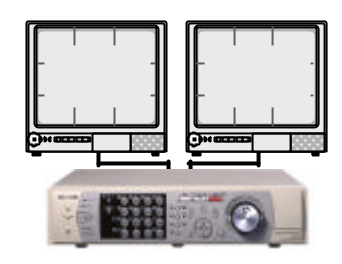

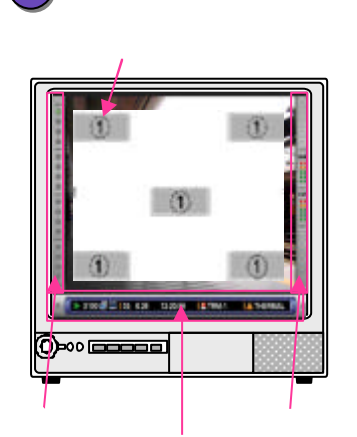

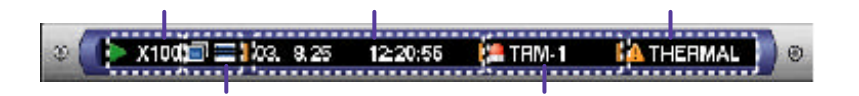

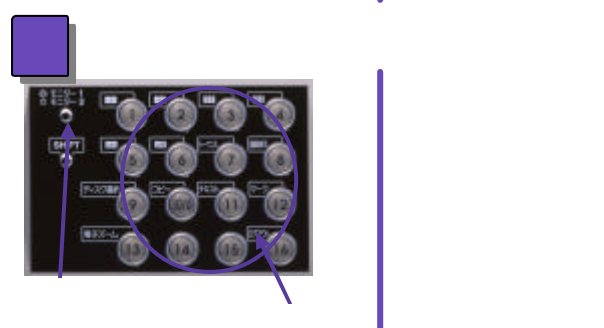

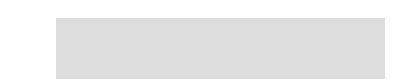

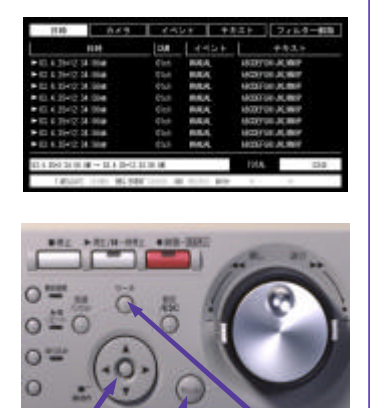

十字 ボタン サーチ ボタン

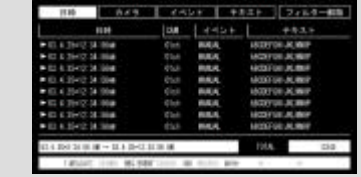

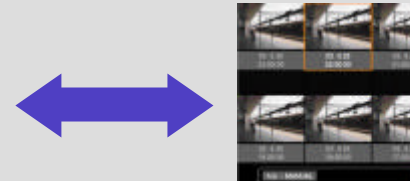

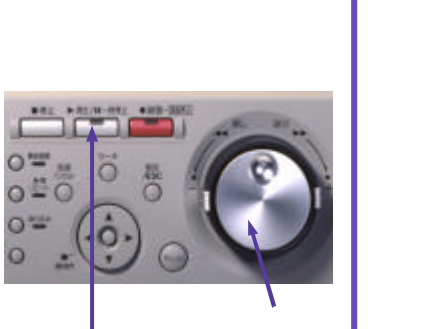

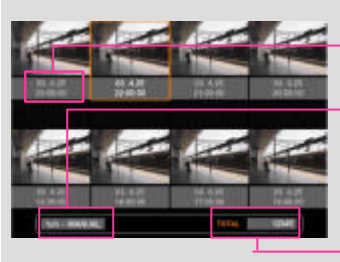

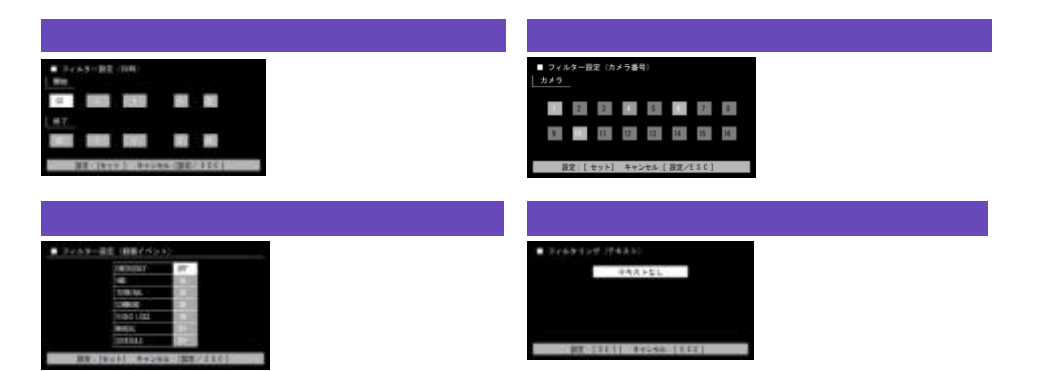

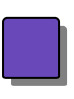

u

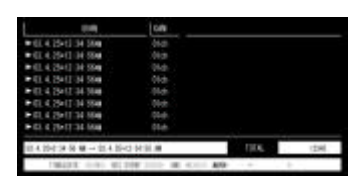

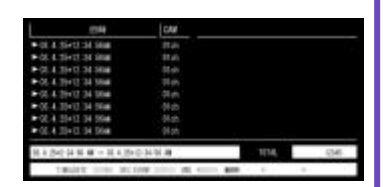

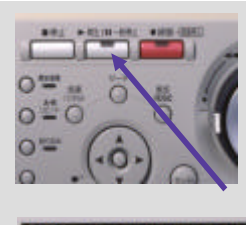

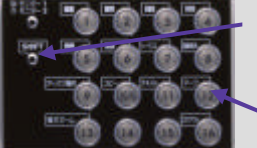

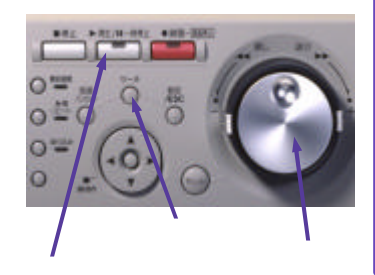

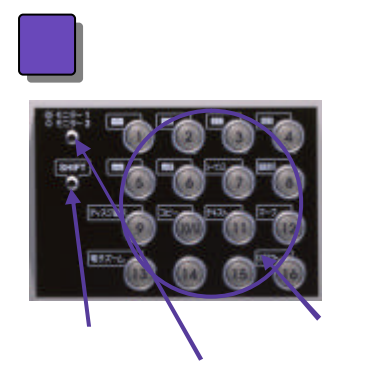

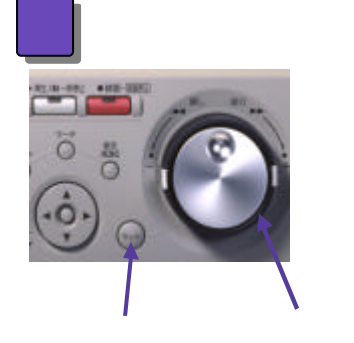

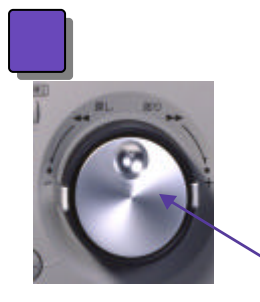

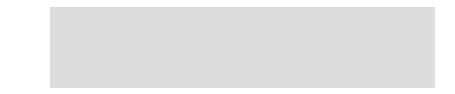

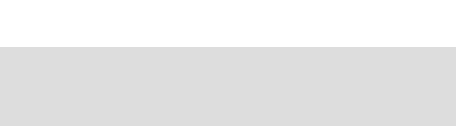

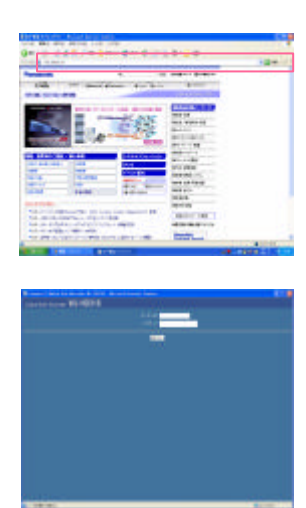

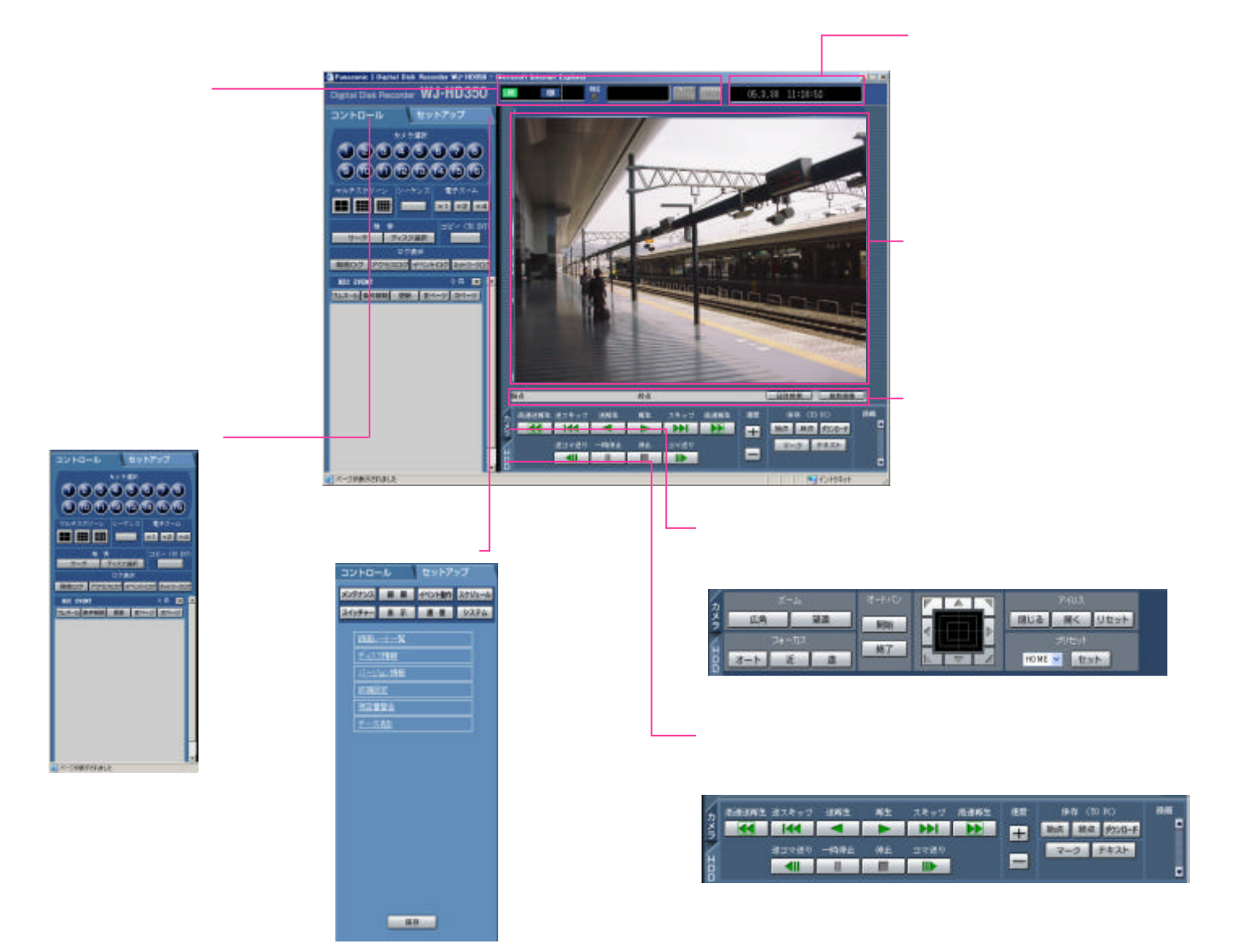

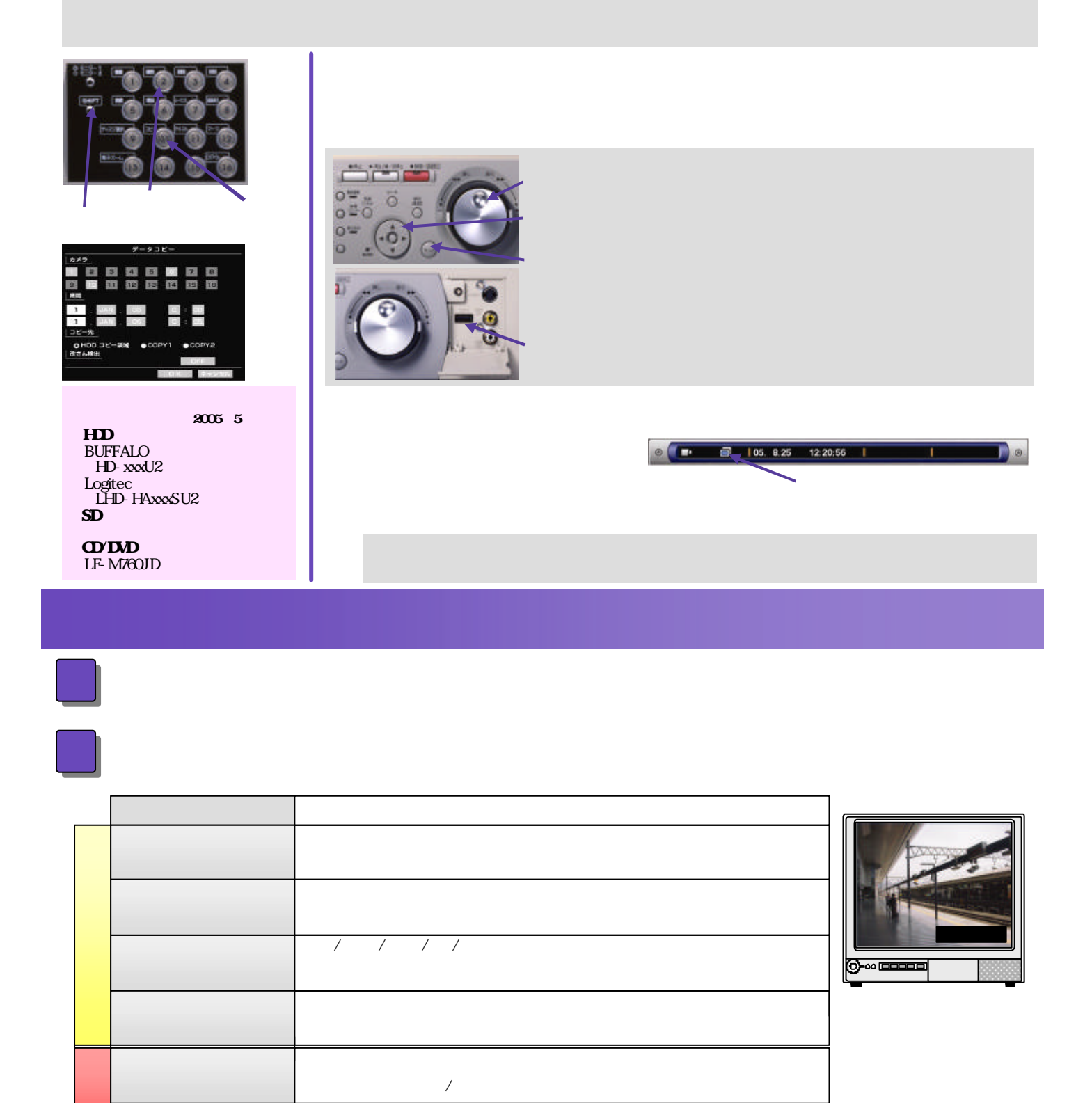

 $H$ Down  $H$ Down  $H$ Down  $H$ 

 $H$ Download  $H$ Download  $H$ 

## **http://panasonic.biz/products/sec.html**

K020 Version 1.0